# CS448f: Image Processing For Photography and Vision

Tone Mapping

## So far

Photography Misfocus L blurry Lens Distortion L blury<br>L worped Not enough light Motion blur<br>Noisy los much dynamic range Composition

## So far

Photography Misfocus L blurry Lens Distortion L blury<br>L warped Not enough light Motion blur loo much dynamic range L'under or ouer saturation Composition

- Some Images have too much dynamic range to display on a slide:
- (belgium.hdr)

## Recall Sharpening

Input

#### =

#### Coarse + Fine

#### Input

#### =

#### Coarse + Fine

#### Output

#### =

#### coarse + Fine

### **Output**

 $\blacksquare$ 

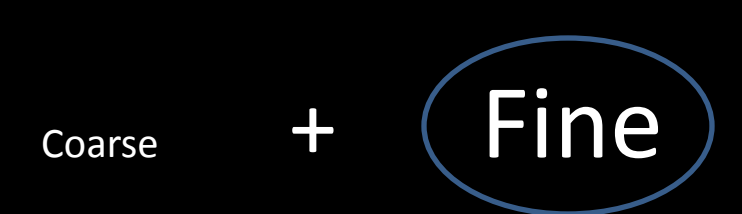

Tons of strong detail in the bright regions, not enough in the dark regions

#### Input

#### $\begin{array}{c} \hline \end{array}$

#### Coarse x Fine

Log(Input)

=

Log(Coarse) + Log(Fine)

## Log(Output)

#### =

### Log(Coarse) + Log(Fine)

### How should we make the coarse layer?

- 
- 
- 
- 
- 
- 
- 
- 

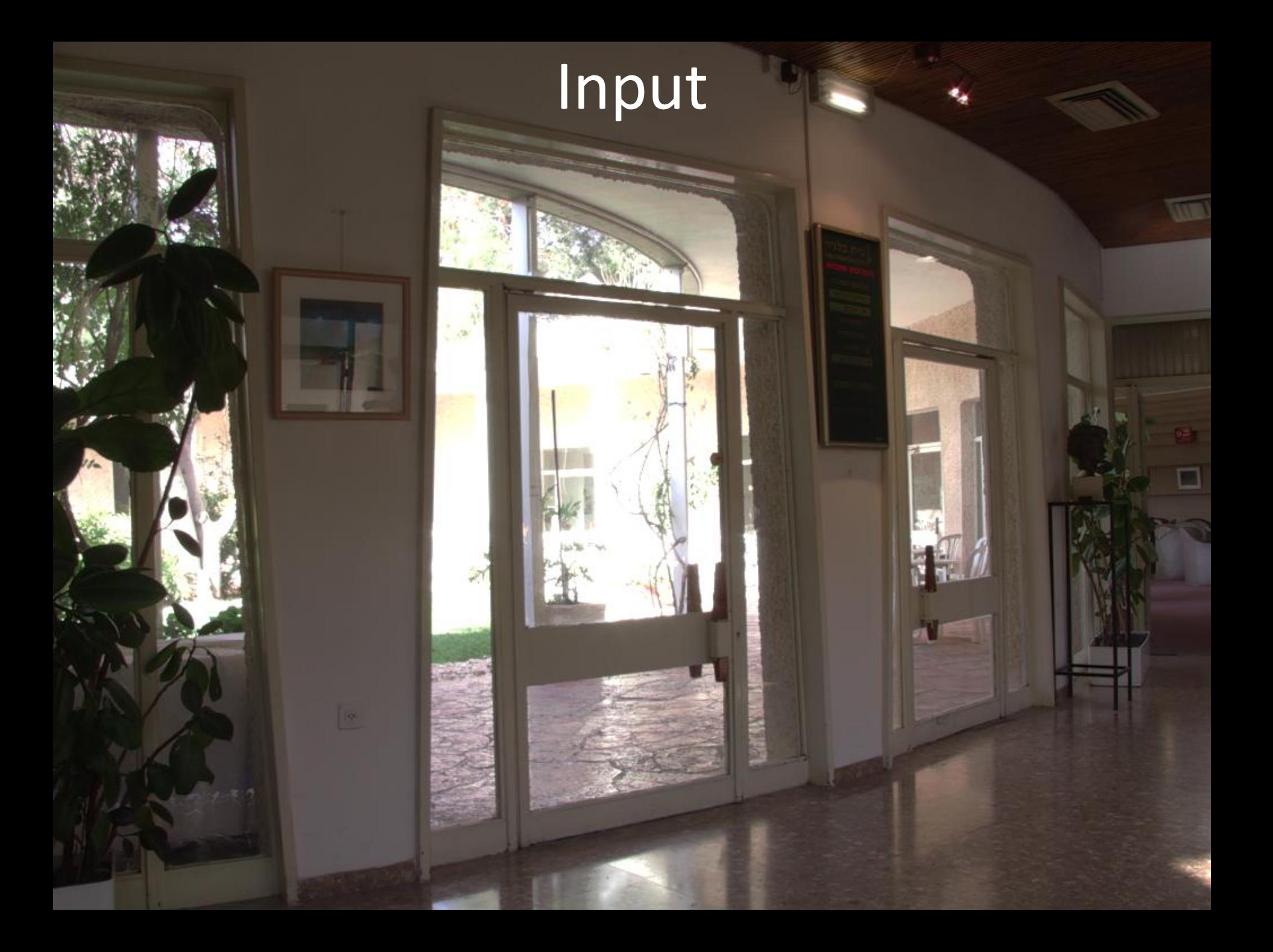

## Coarse

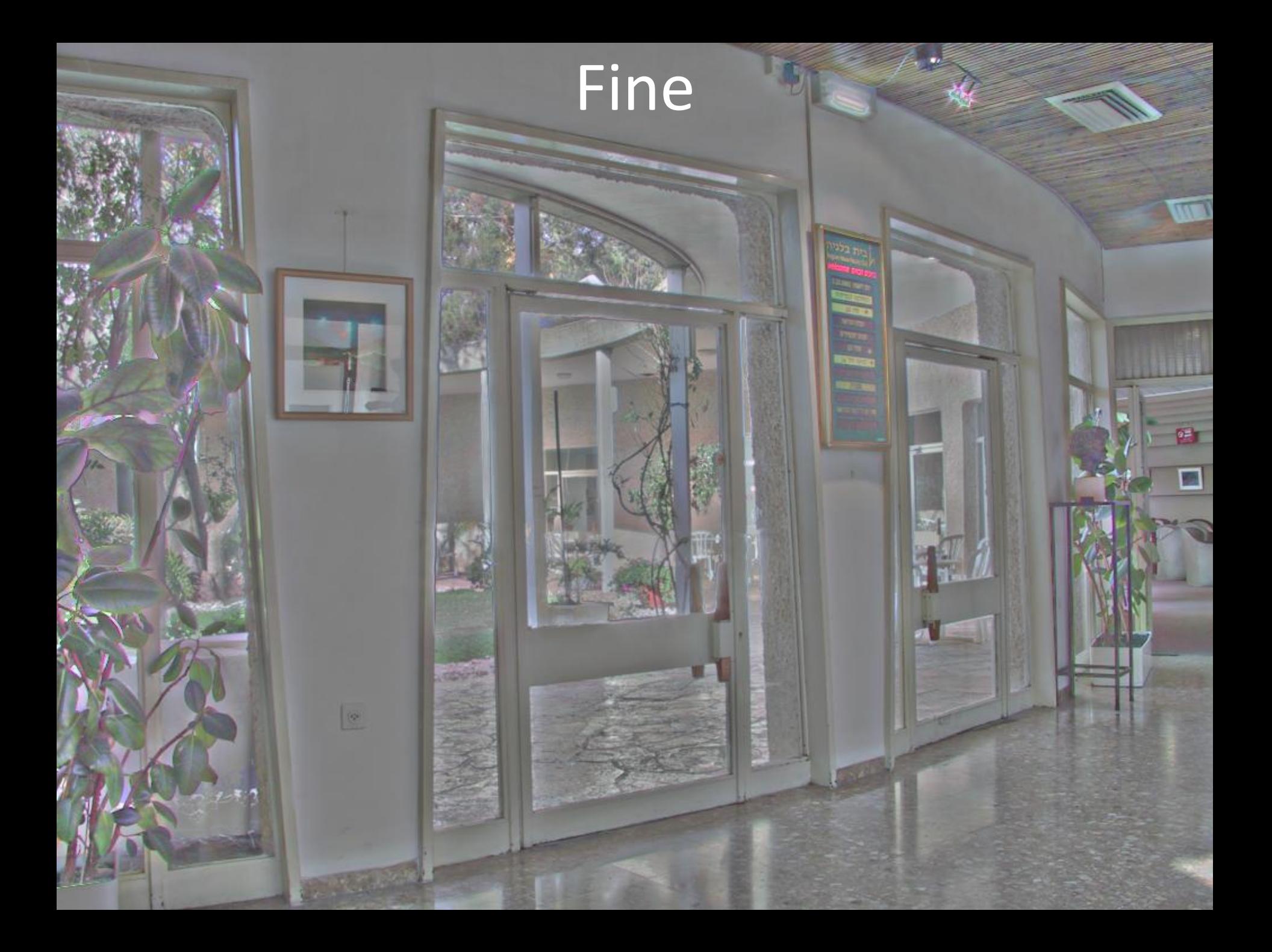

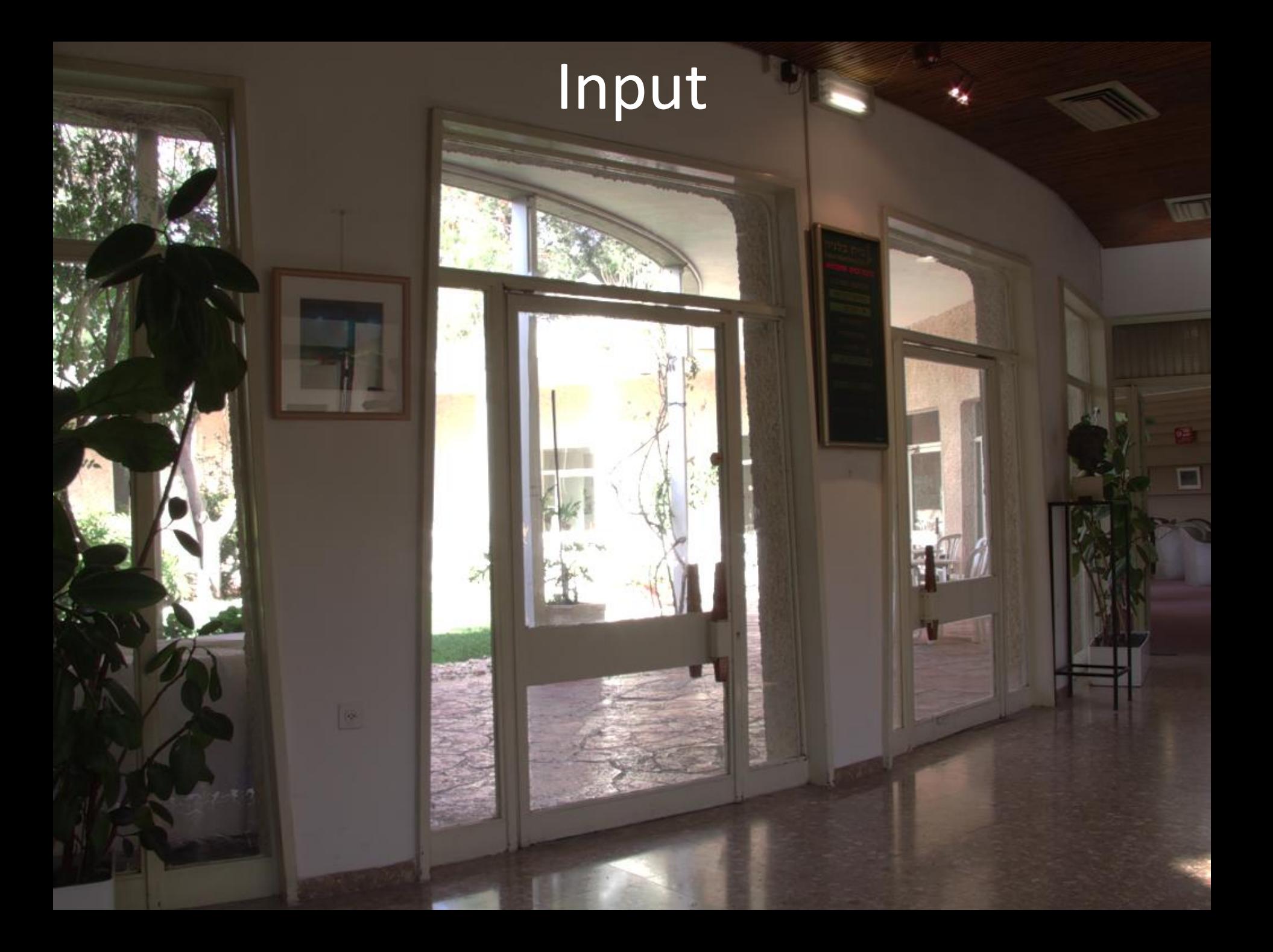

# Exp(Log(Coarse)\*0.7 + Log(Detail))

# Exp(Log(Coarse)\*0.5 + Log(Detail))

# Exp(Log(Coarse)\*0.3 + Log(Detail))

## Conclusion:

- You can use a bilateral for tonemapping
- It's highly parameter-sensitive
- Results aren't great
- What's better?
	- Not much.